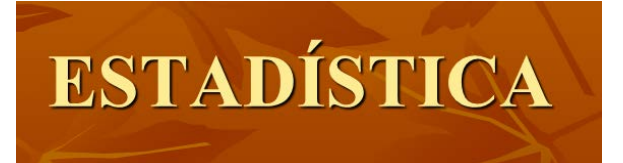

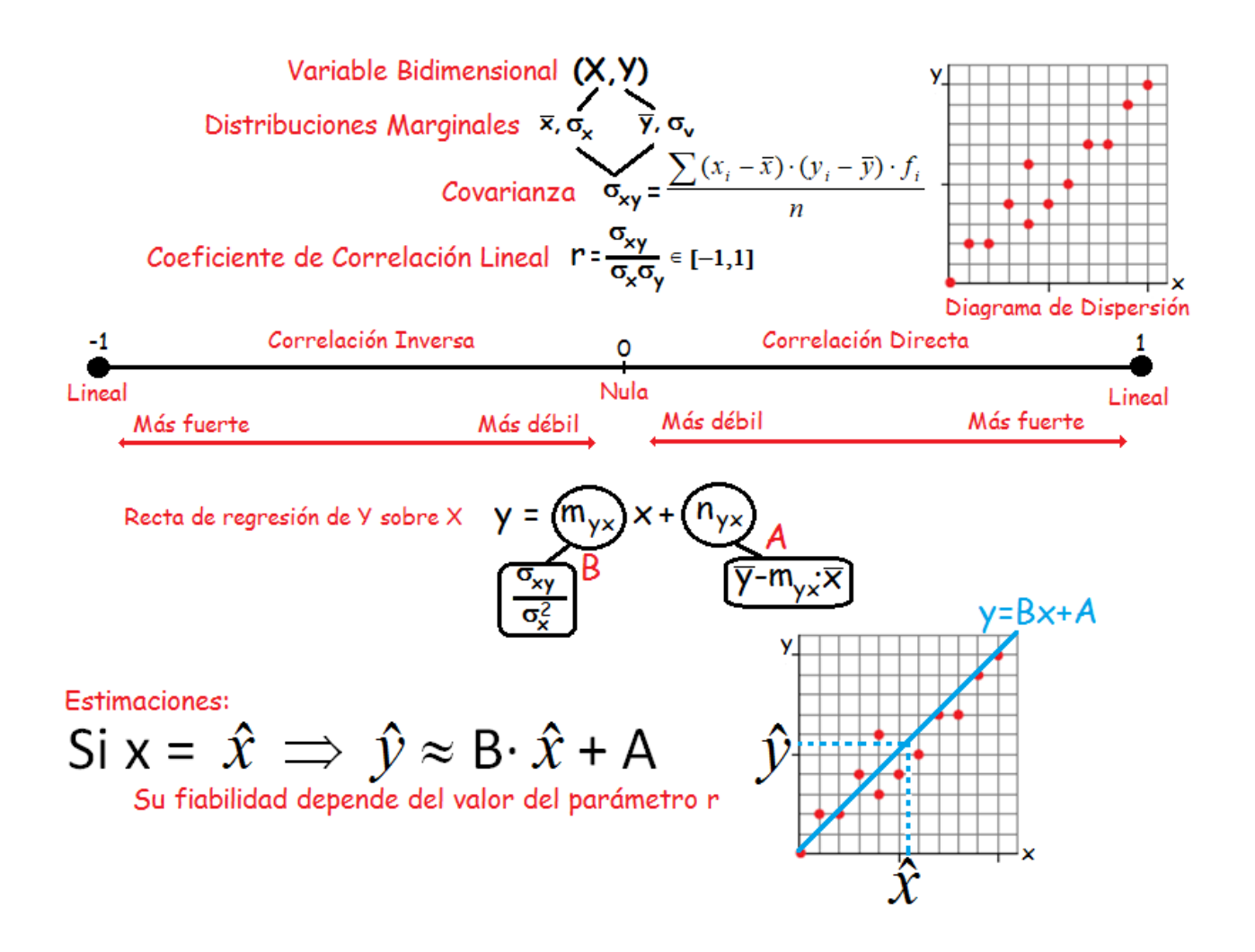

## DISTRIBUCIONES BIDIMENSIONALES CON GEOGEBRA

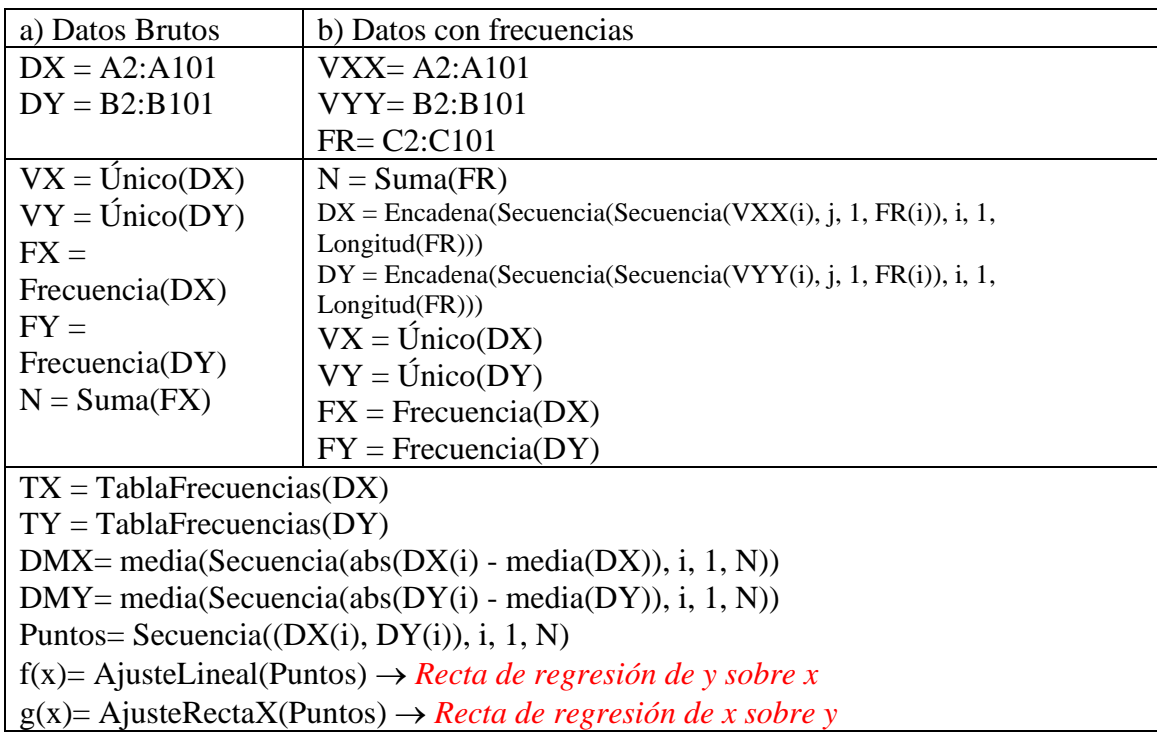

## **Parámetros Estadísticos en Excel y Geogebra**

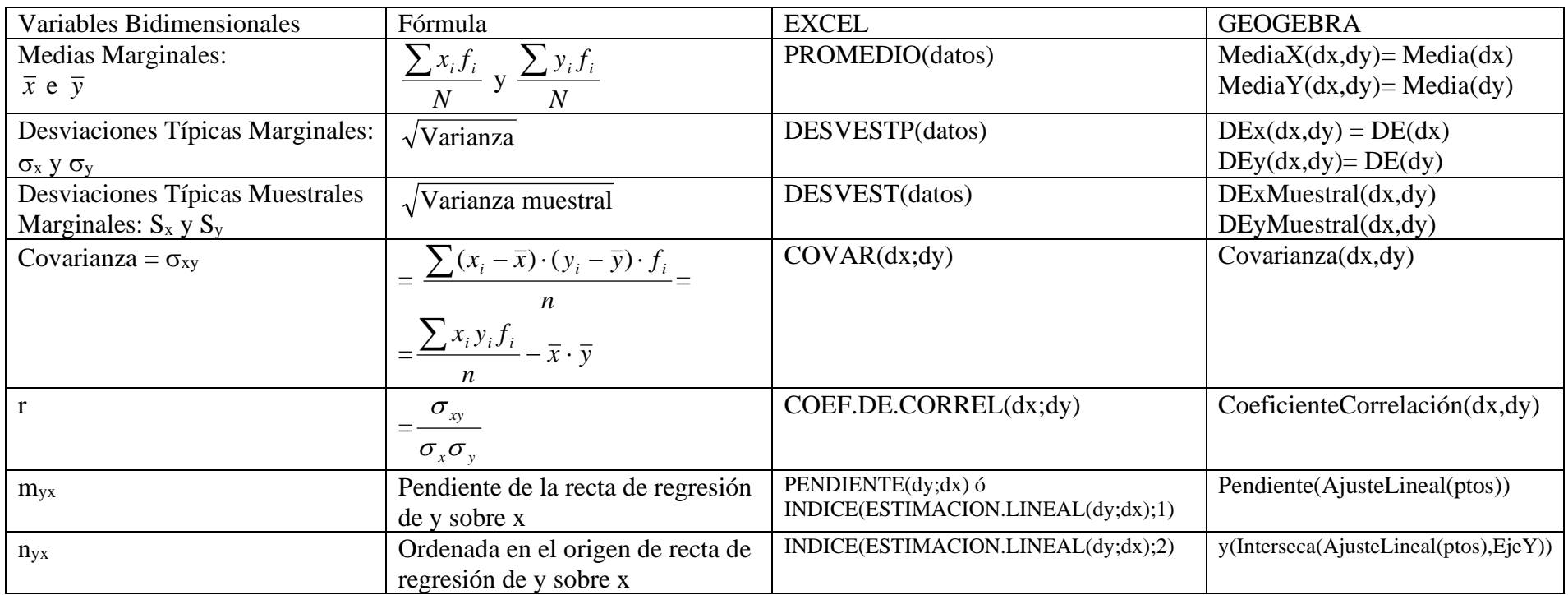